LMO-AS-FJ V05A

**UltraSCSI MAGNETO-OPTICAL DISK UNIT**

# MO

LMO-A654S LMO-A1354S

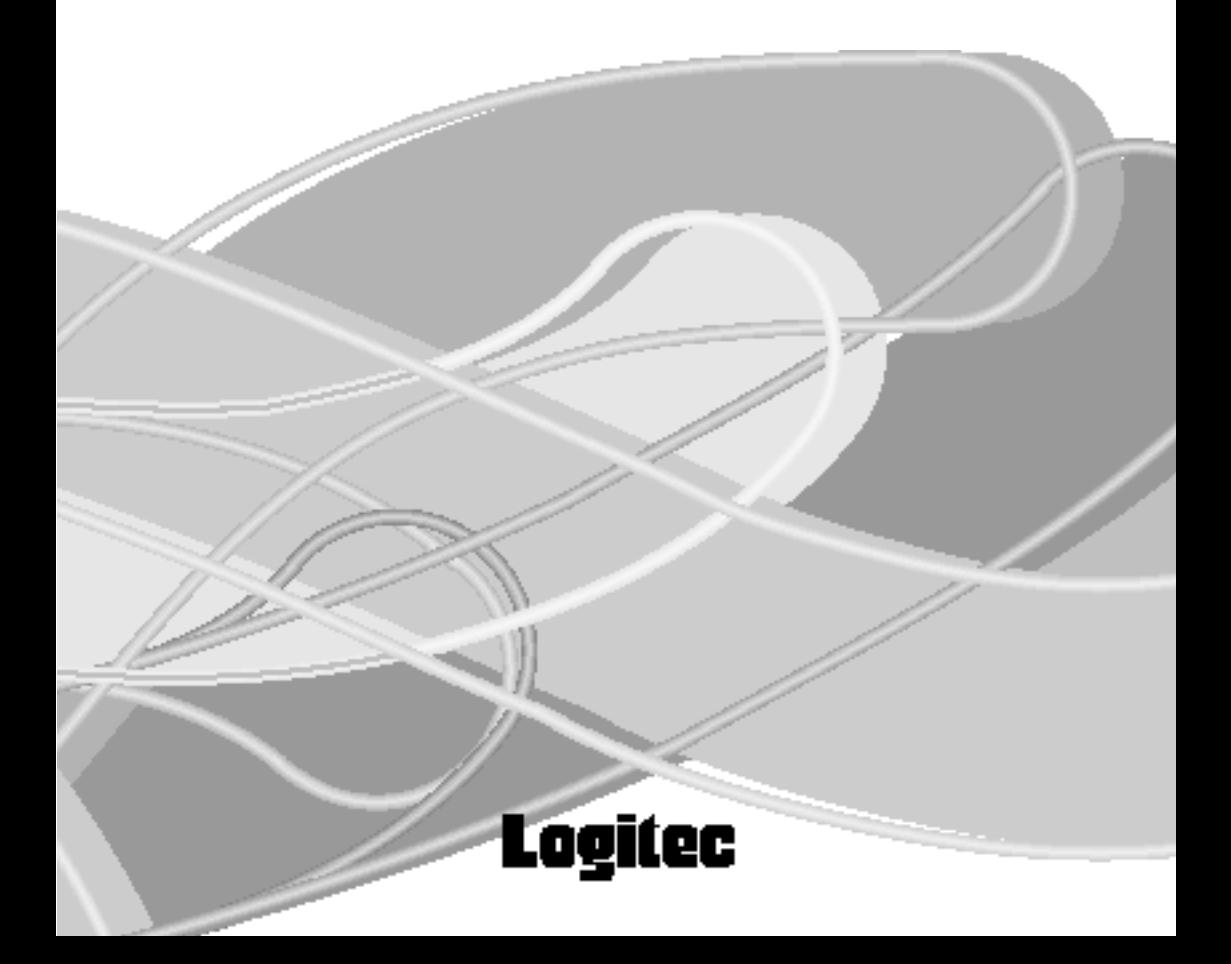

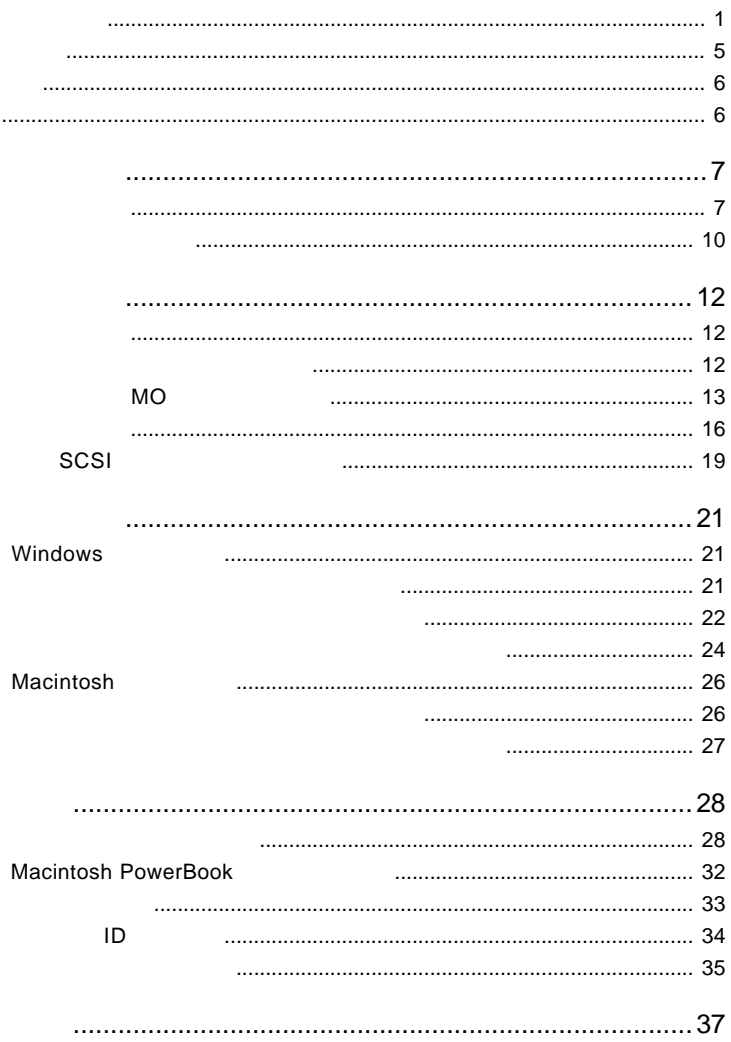

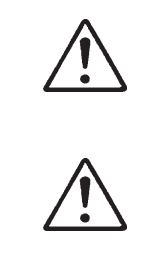

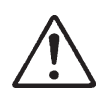

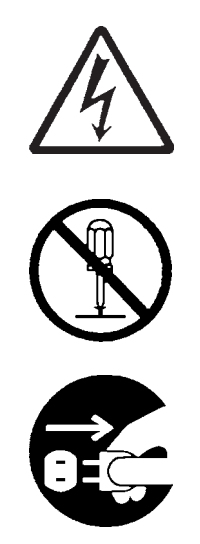

・本書は読み終わった後も、必ずいつでも見られる場所に保管しておいてください。

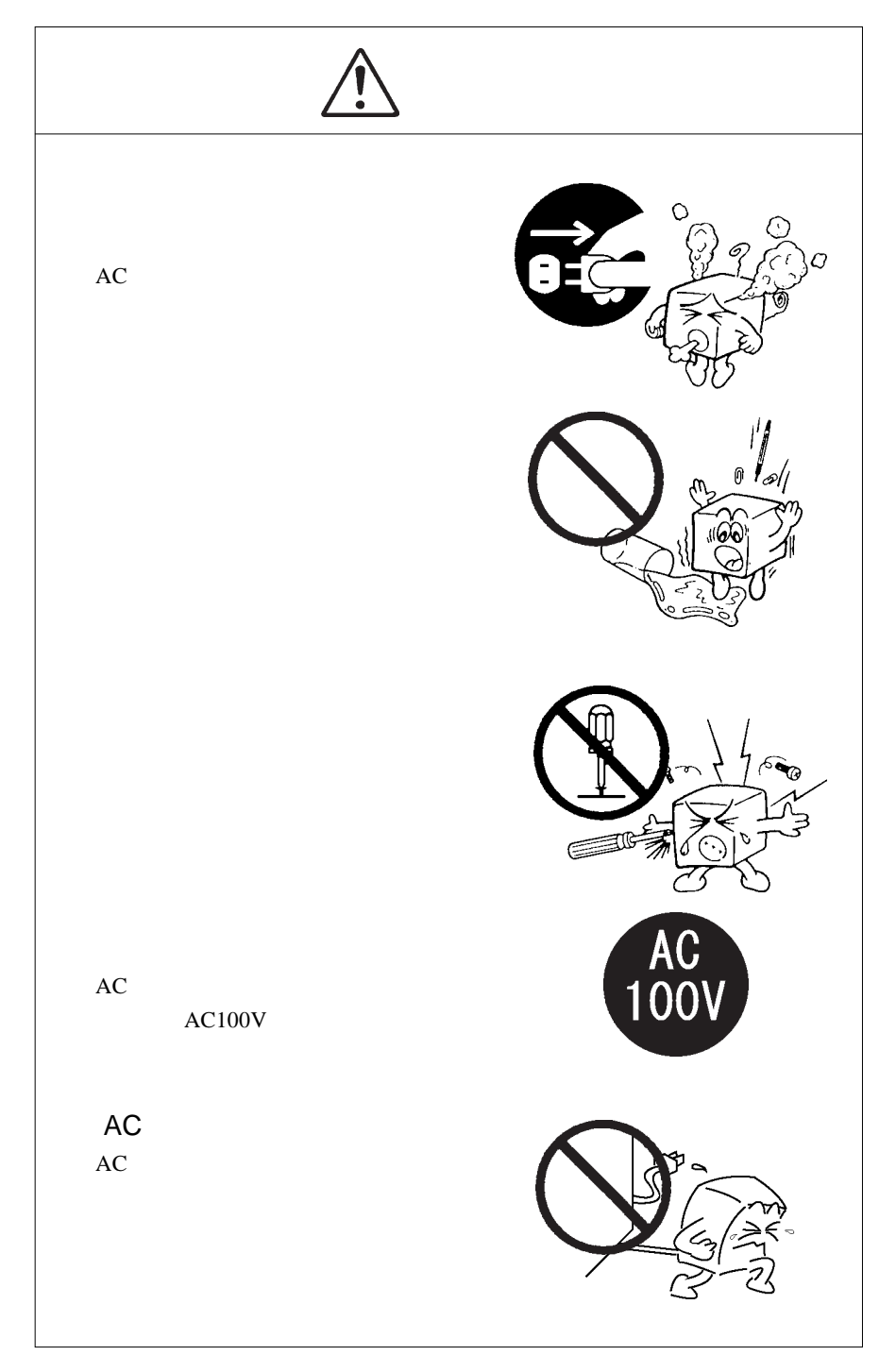

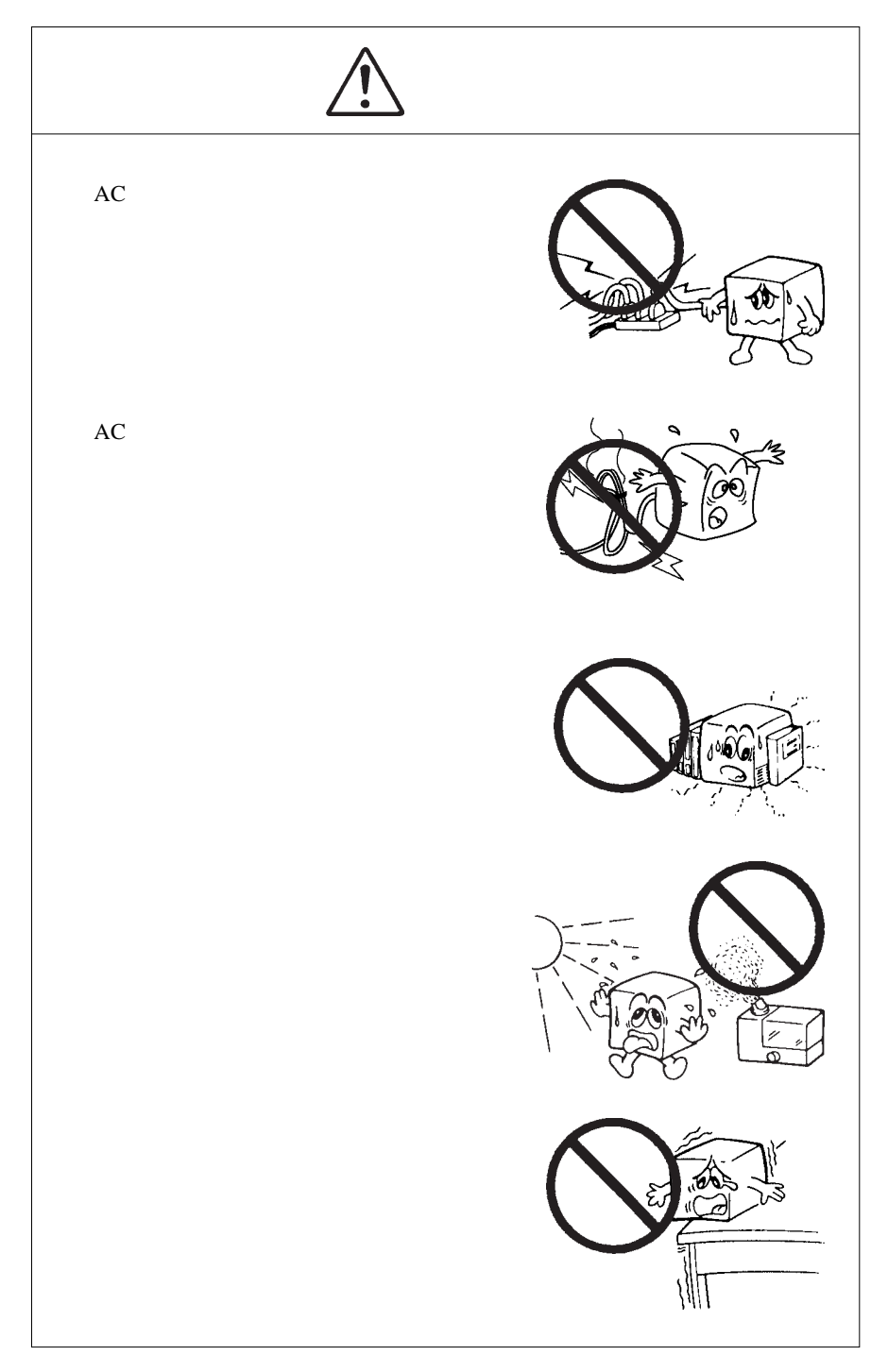

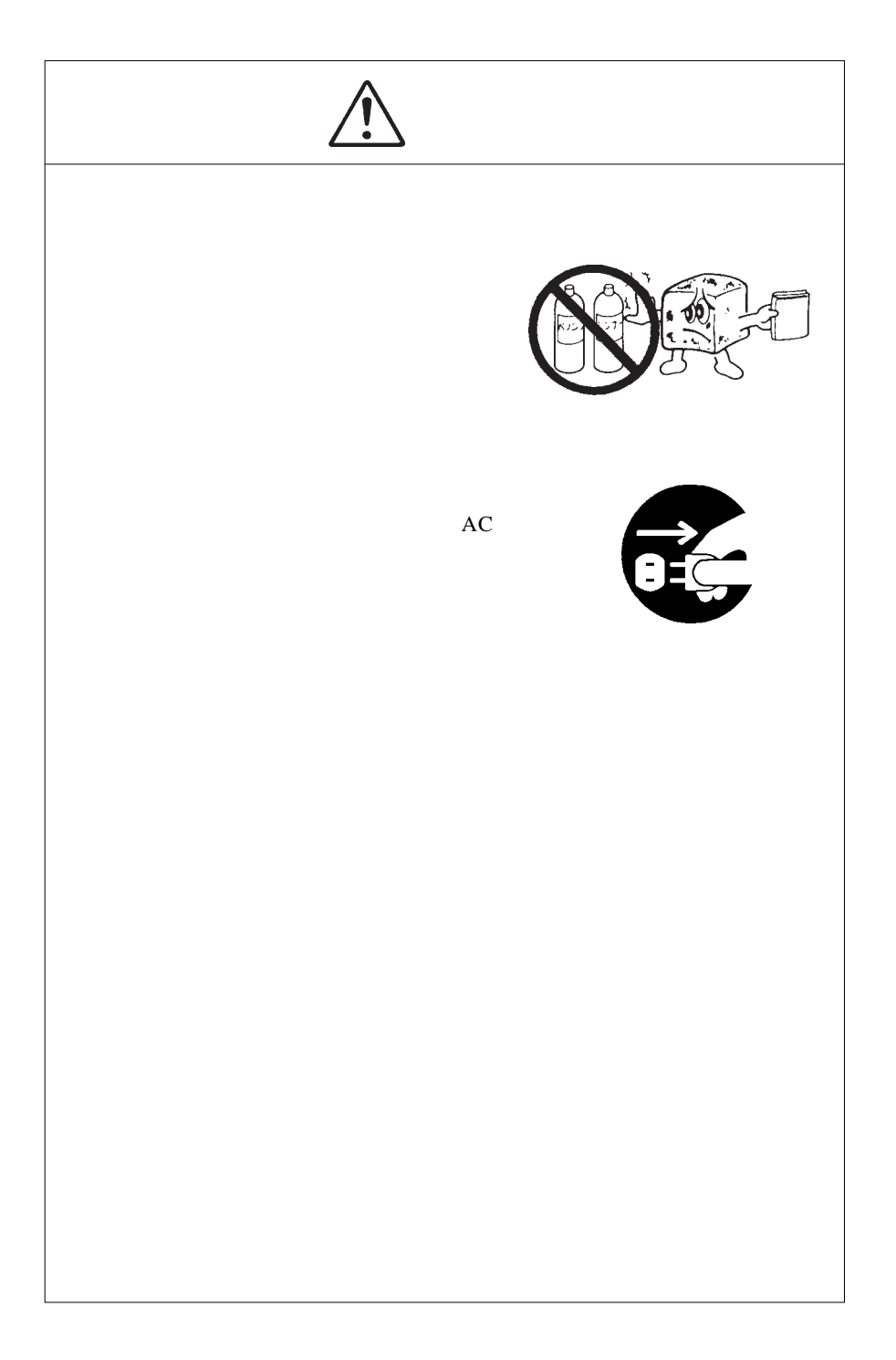

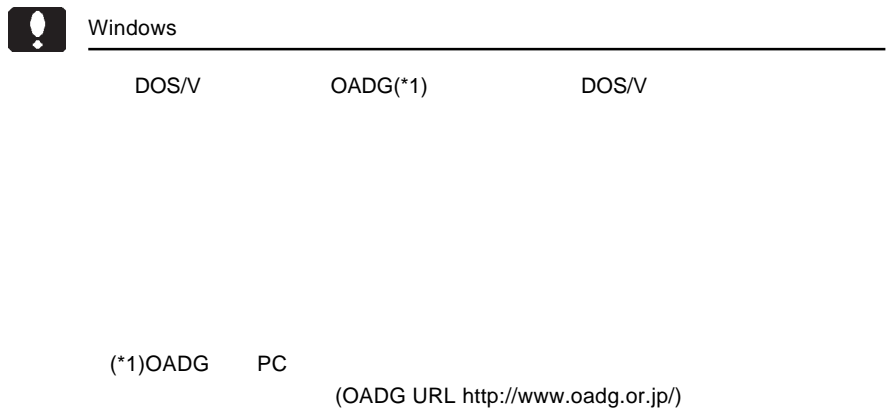

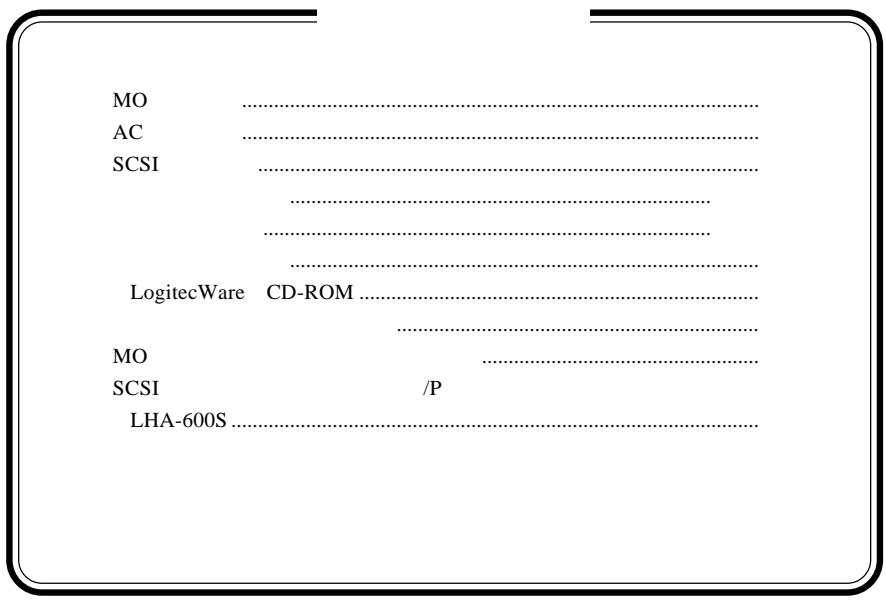

MS<sup>®</sup> Windows ® Microsoft Corporation Macintosh Mac OS FireWire i.LINK

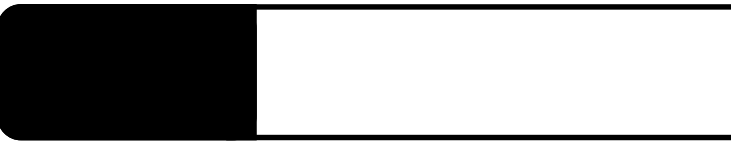

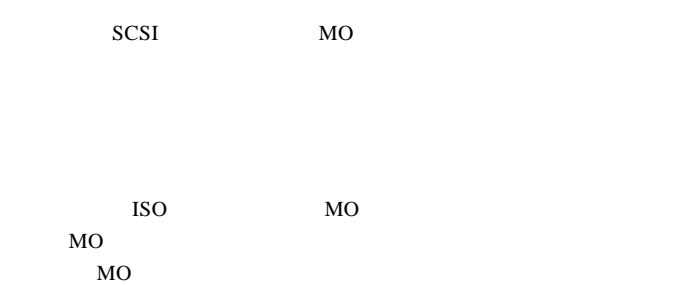

 $\begin{array}{c} \hline \end{array}$ 

1.1 製品の特徴

1

DOS/V PC98-NX PC-9800 Macintosh

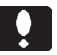

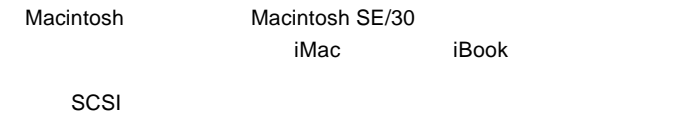

■対応 OS

 $\overline{\text{OS}}$ 

 $\overline{\text{OS}}$ 

Windows XP Home Edition / Professional Windows Me Windows 98 Second Edition Windows 95 Windows 2000 Professional Windows NT 4.0

Mac OS 7.6 9.2.2  $\angle P$  SCSI

Mac OS 8.1

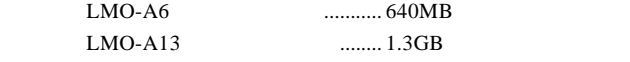

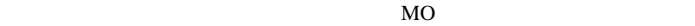

OW

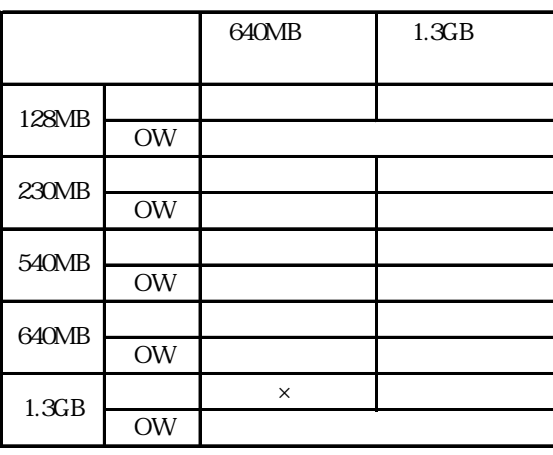

 $=$   $\times$ 

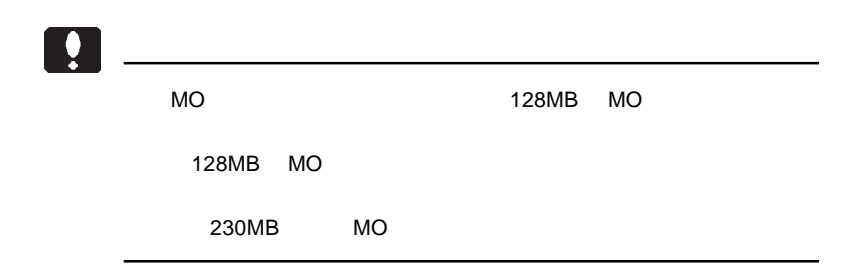

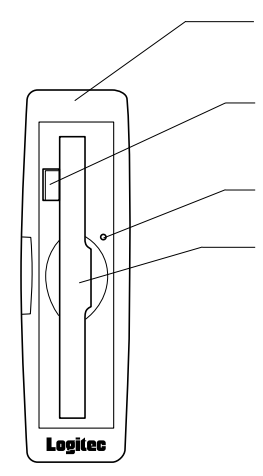

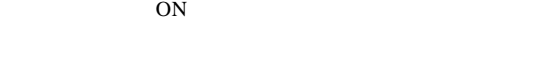

OS NO

 $MO$ 

MO

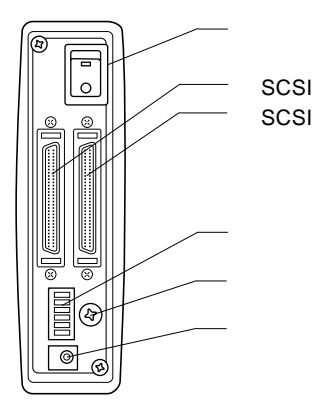

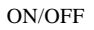

SCSI SCSI

SCSI  $-$ 

 $SCSI$ 

SCSI  $\blacksquare$ 

SCSI ID

 $AC$ 

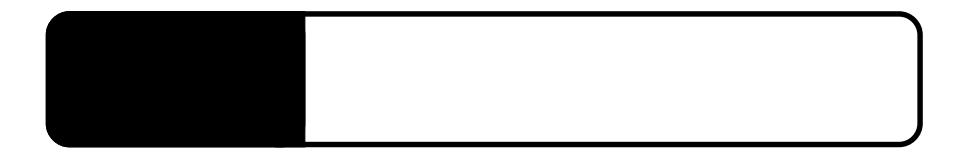

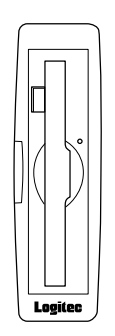

 $2.1 < \alpha$ 

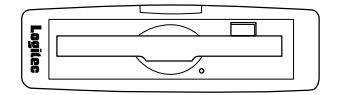

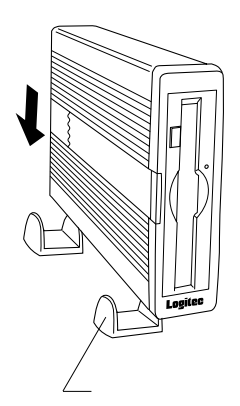

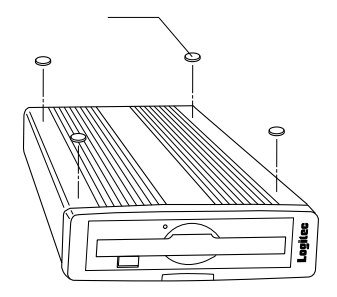

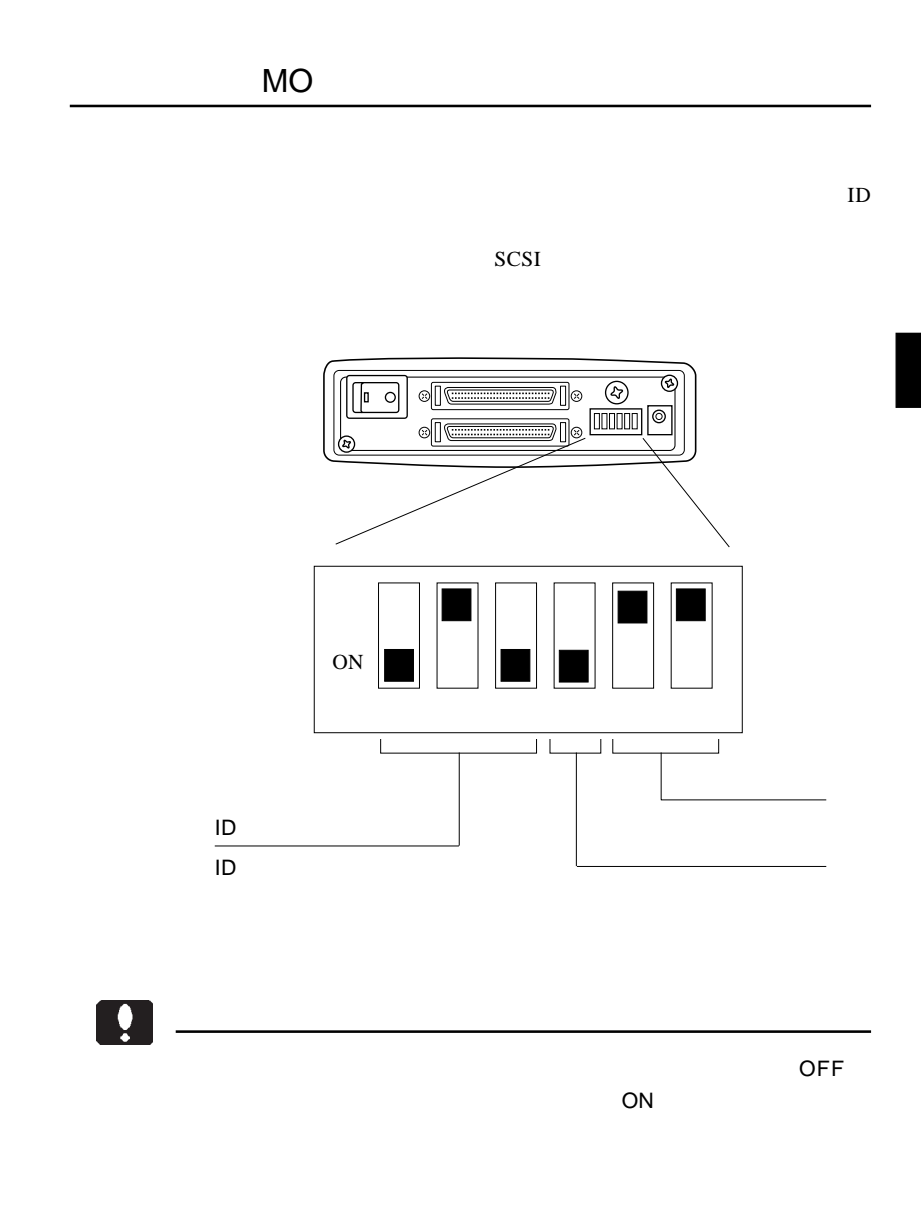

### ID ナンバースイッチの設定

ID SCSI  $\sim$ 

 $SCSI$ SCSI ID

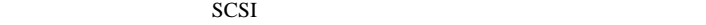

 $ID$ 

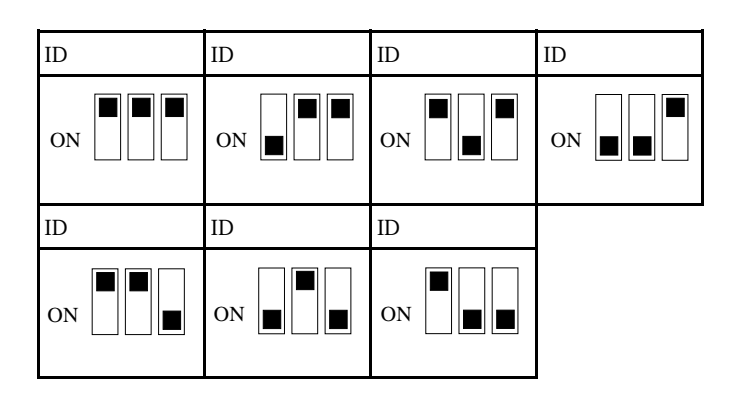

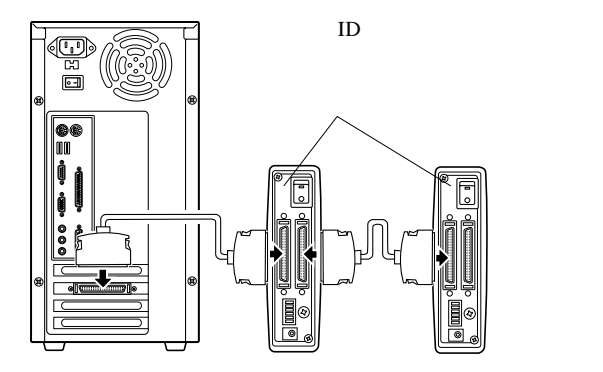

2

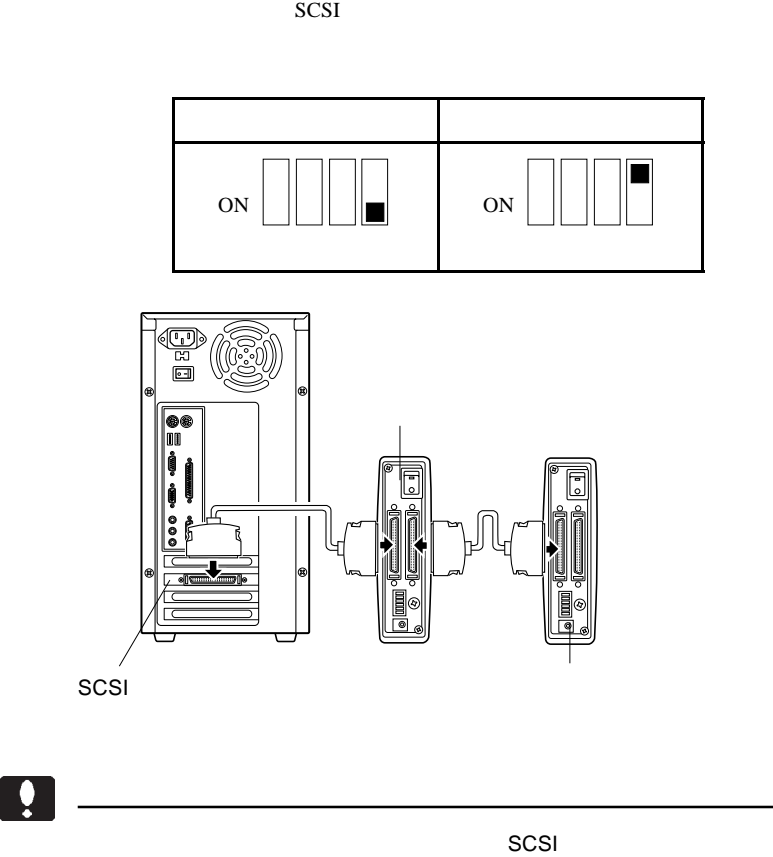

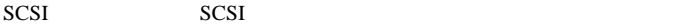

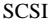

#### SCSI<sup>d</sup>

#### $DOS/V$

Macintosh PowerBook HDI 30 SCSI Macintosh PowerBook2400 3400 G3

Macintosh PowerBook

 $\left\vert \left. \right. \right.$ 

OFF

 $SCSI$ 

 $\sim$  SCSI  $\sim$  SCSI  $\sim$  $ON$ 

 $SCSI$ 

 $SCSI$ 

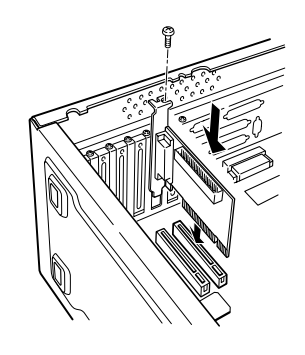

 $SCSI$ 

 $SCSI$ 

SCSI

 $SCSI$ 

SCSI

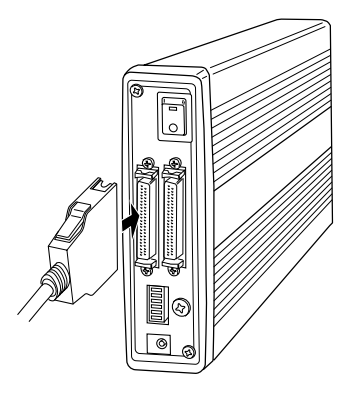

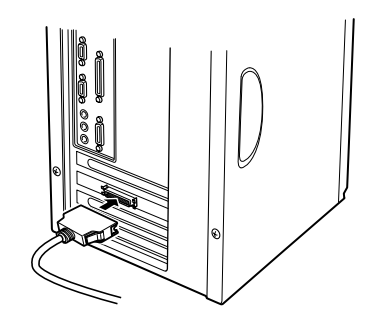

SCSI **SCSI**  2

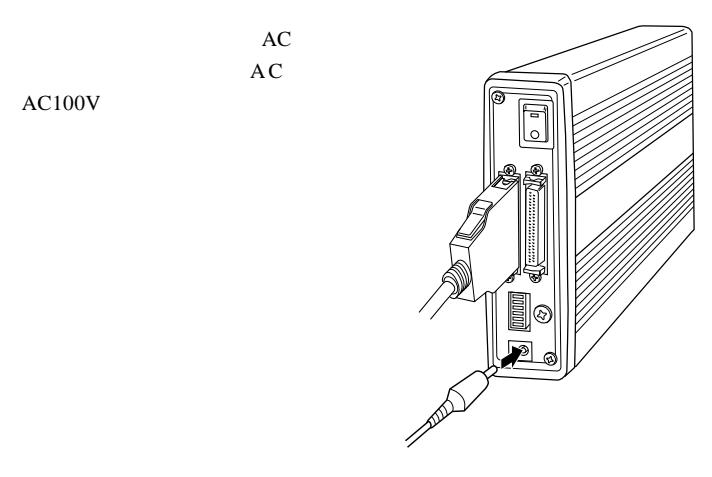

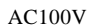

 $AC$ 

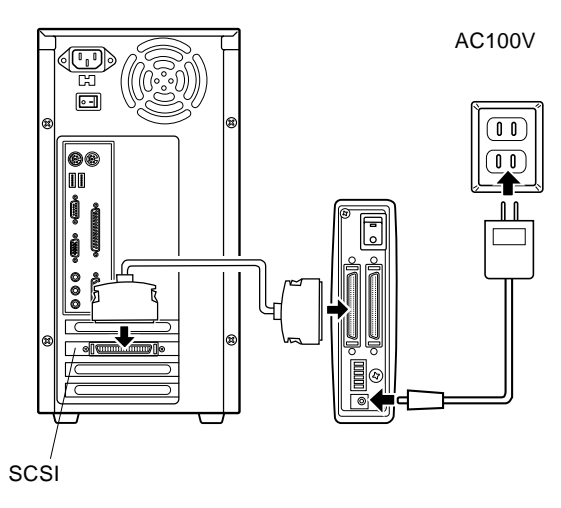

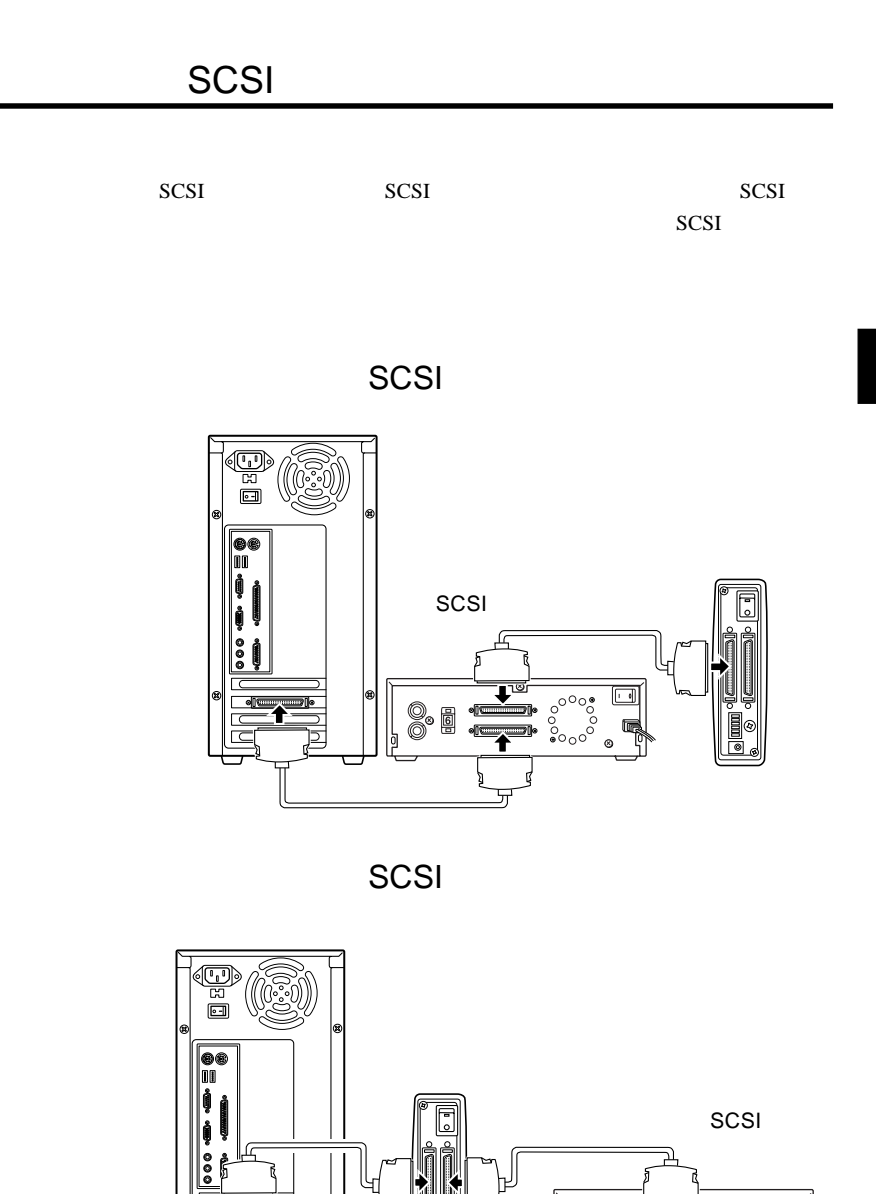

8 @

 $\frac{1}{\sqrt{2}}$ 

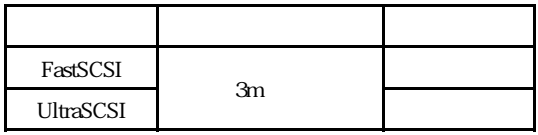

 $3m$ 

 $ID$ 

┃

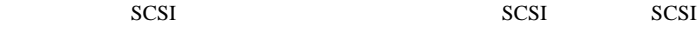

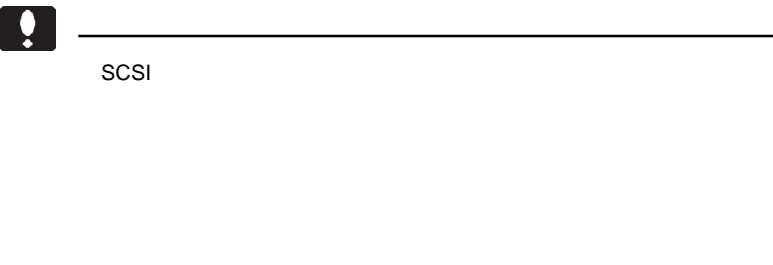

SCSI 機器の中には、オートターミネーション機能(内蔵ターミネータ

 $\begin{array}{ccc} \text{SCSI} & \text{SCSI} \end{array}$ 

## Windows

第3章 接続後の作業

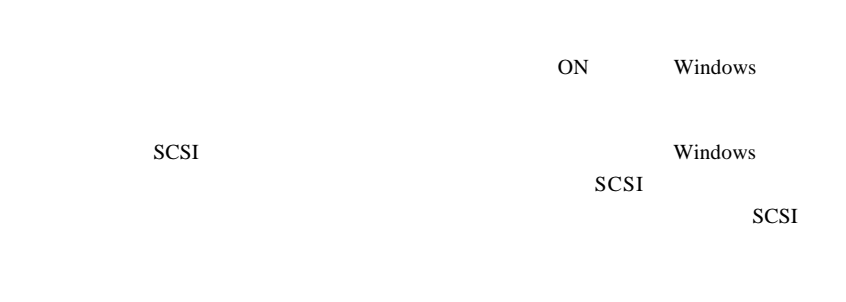

Windows **Shows** 

Windows 98, Me, 2000

Windows XP ...

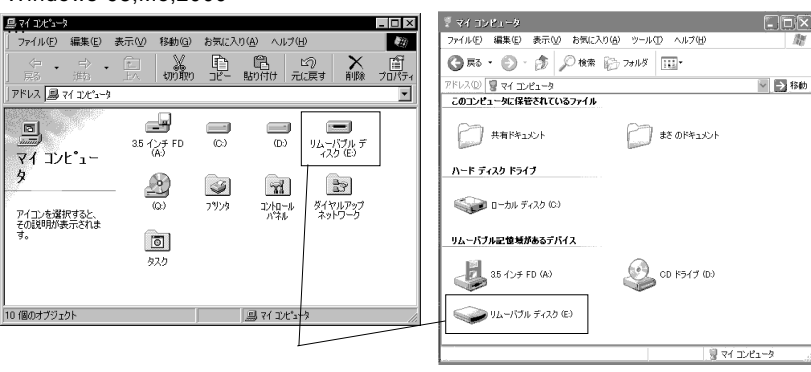

 $MO$ 

**MO** 

 $MO$ 

LogitecWare CD-ROM CD-ROM

 $1.$ 

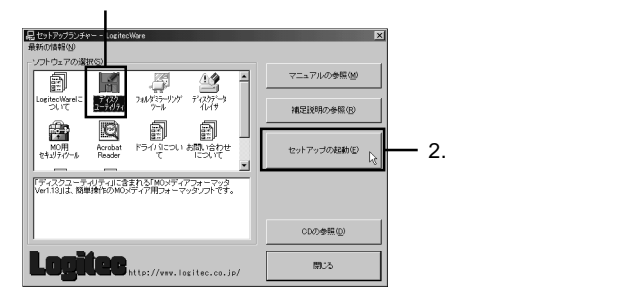

Point

Windows Me 98/95

トツール」 MO 補助ドライバ」が含

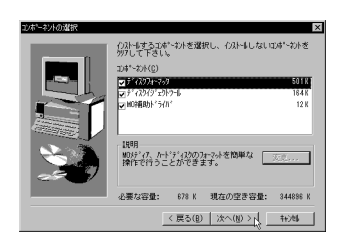

Windows XP 2000 NT 4.0 の場合、ディスクユーティリティは「MO

MO  $\sim$ 

 $Windows XP 2000 NT 4.0 MO$ 

MO

ム」→「Logitec」とポイントし、「ディスクフォーマッタ」(もしくは「MO

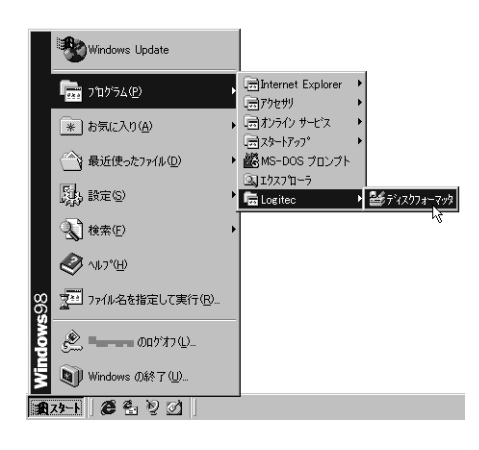

Windows Me 98/95

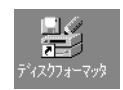

→「MO メディアのフォーマット」をご参照ください。

### $\Box$

Windows XP 2000 NT 4.0 MO

LogitecWare CD-ROM

MO

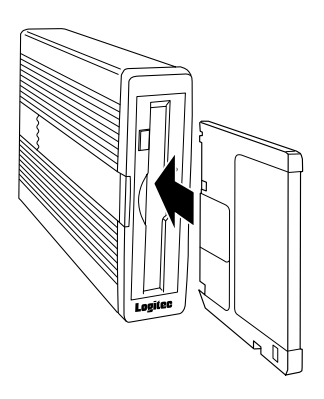

 $MO$ 

Windows  $*1$ 

 $\rm{OS}$ 

 $*1$ 

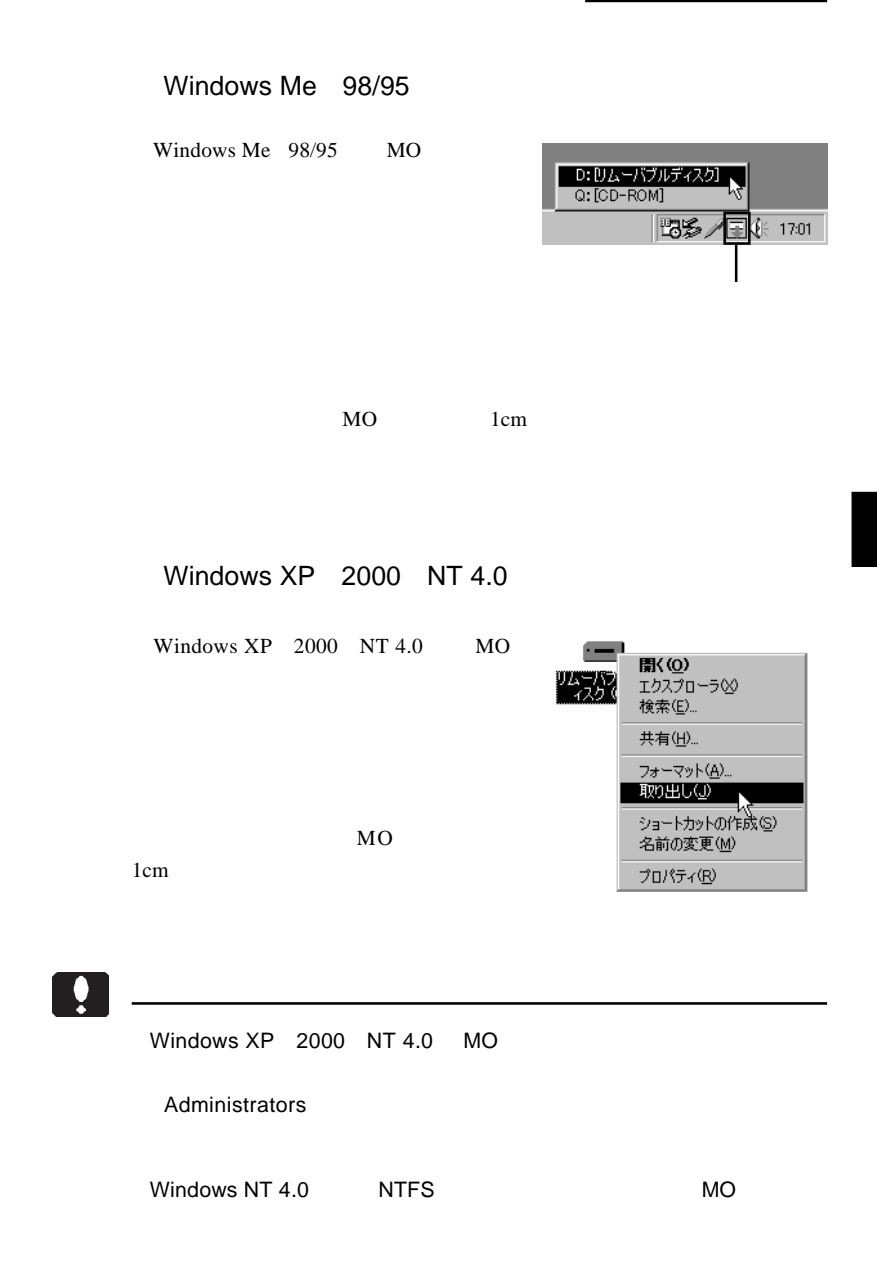

Macintosh Macintosh Macintosh  $\sim$ 

B'sCrew Lite

LogitecWare CD-ROM kover model was seen to the second three seconds  $M_O$ 

Adobe Acrobat Reader

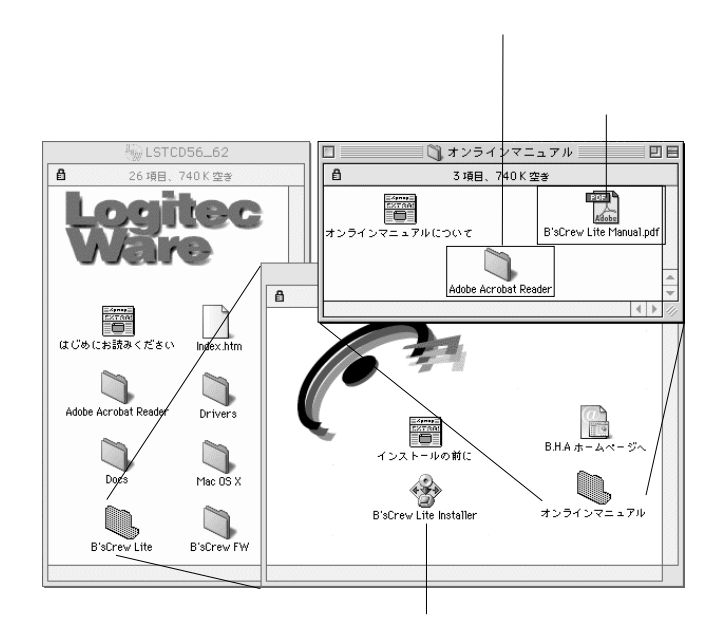

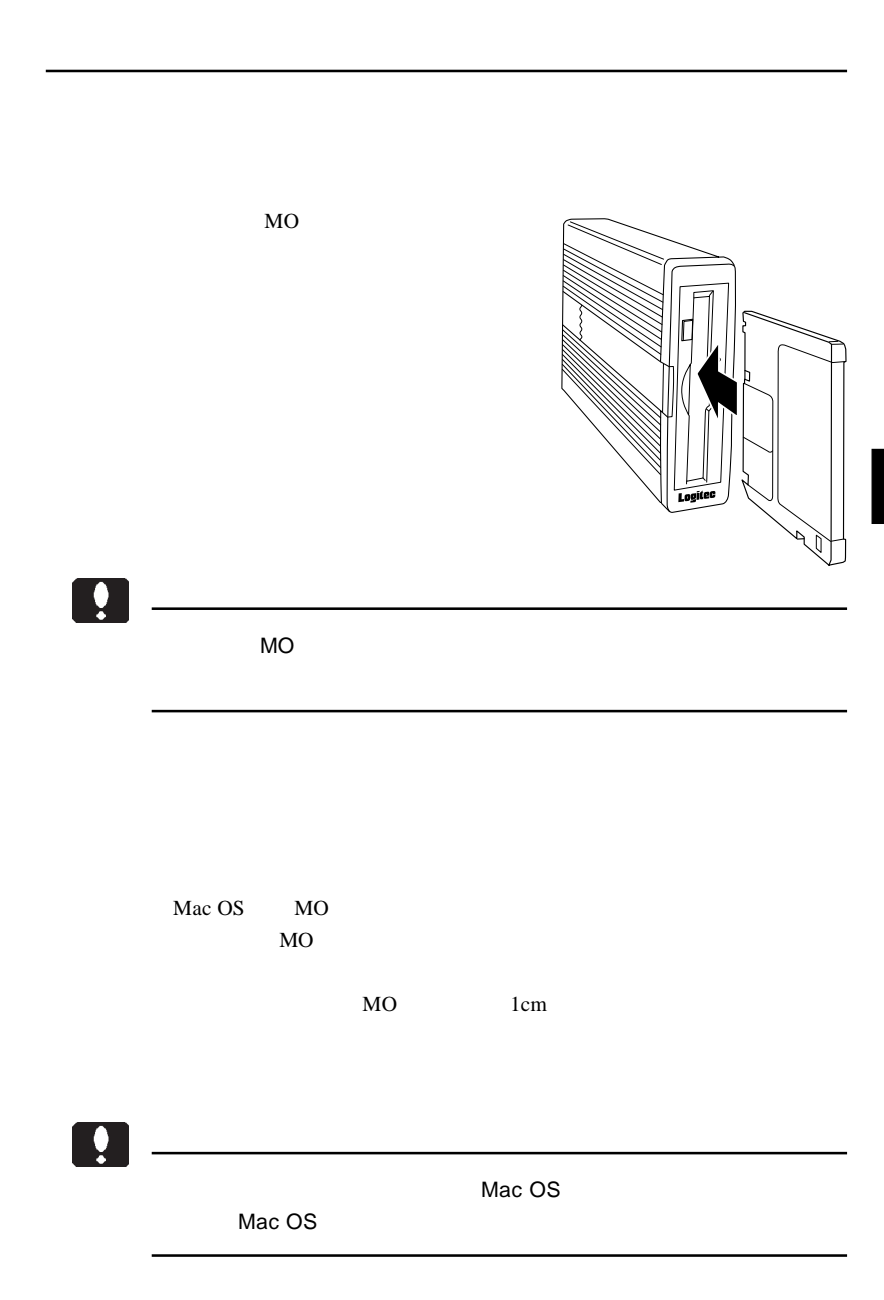

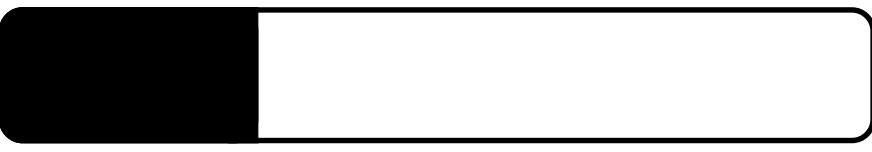

ID SCSI Windows SCSI SCSI Macintosh

Macintosh B'sCrew 3 Lite

SCSI  $\blacksquare$ 

4.1 トラブルシューティング

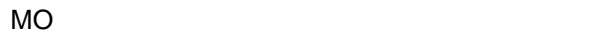

 $MO$ 

 $MO$ 

MO

MO

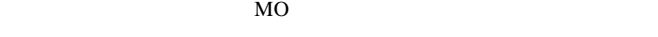

 $\overline{OFF}$ 

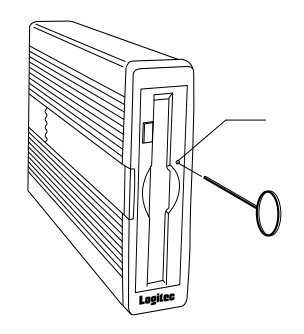

 $\frac{1}{2}$ 

 $ON$ 

### essential MO

 $MO$  MO

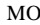

#### $MO$

Macintosh

 $MO$ Macintosh MO MacOS PC Exchange MO

MO STATE STATE STATES AND STATES AND STATES AND STATES AND STATES AND STATES AND STATES AND STATES AND STATES AND STATES AND STATES AND STATES AND STATES AND STATES AND STATES AND STATES AND STATES AND STATES AND STATES AN

#### $MO$

 $MO$ 

#### MO

MO

Windows 95 MO

PC-9800 Windows 95

### Windows NT 4.0 MO

Windows NT 4.0

### Windows NT 4.0

Windows NT 4.0 HD CD-ROM

 $HD$  $CD$ -ROM

http://www.logitec.co.jp/

## Macintosh PowerBook

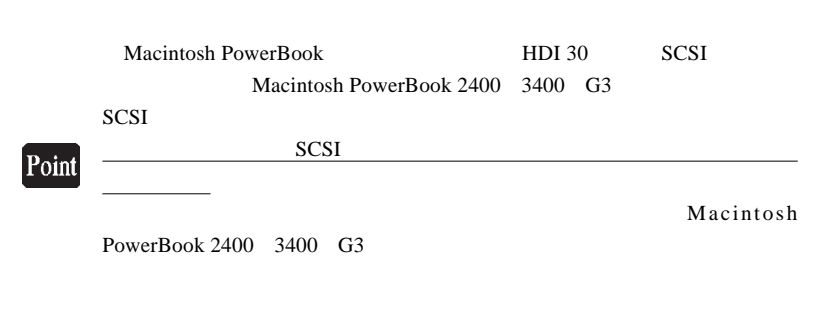

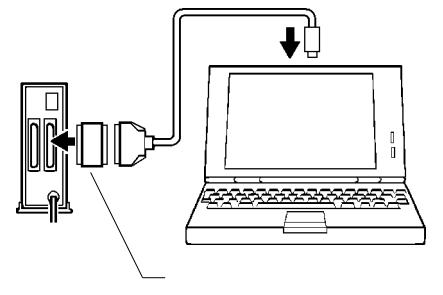

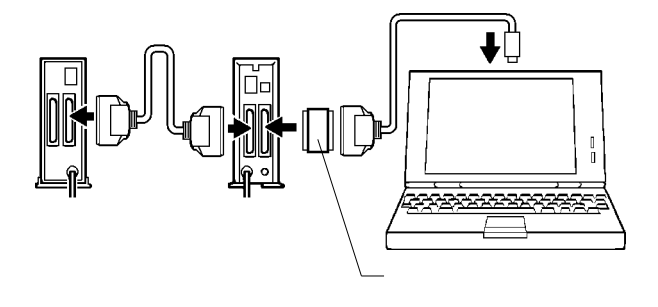

SCSI<sup>3</sup>

LSR-A52A D-sub  $50 \times$ 

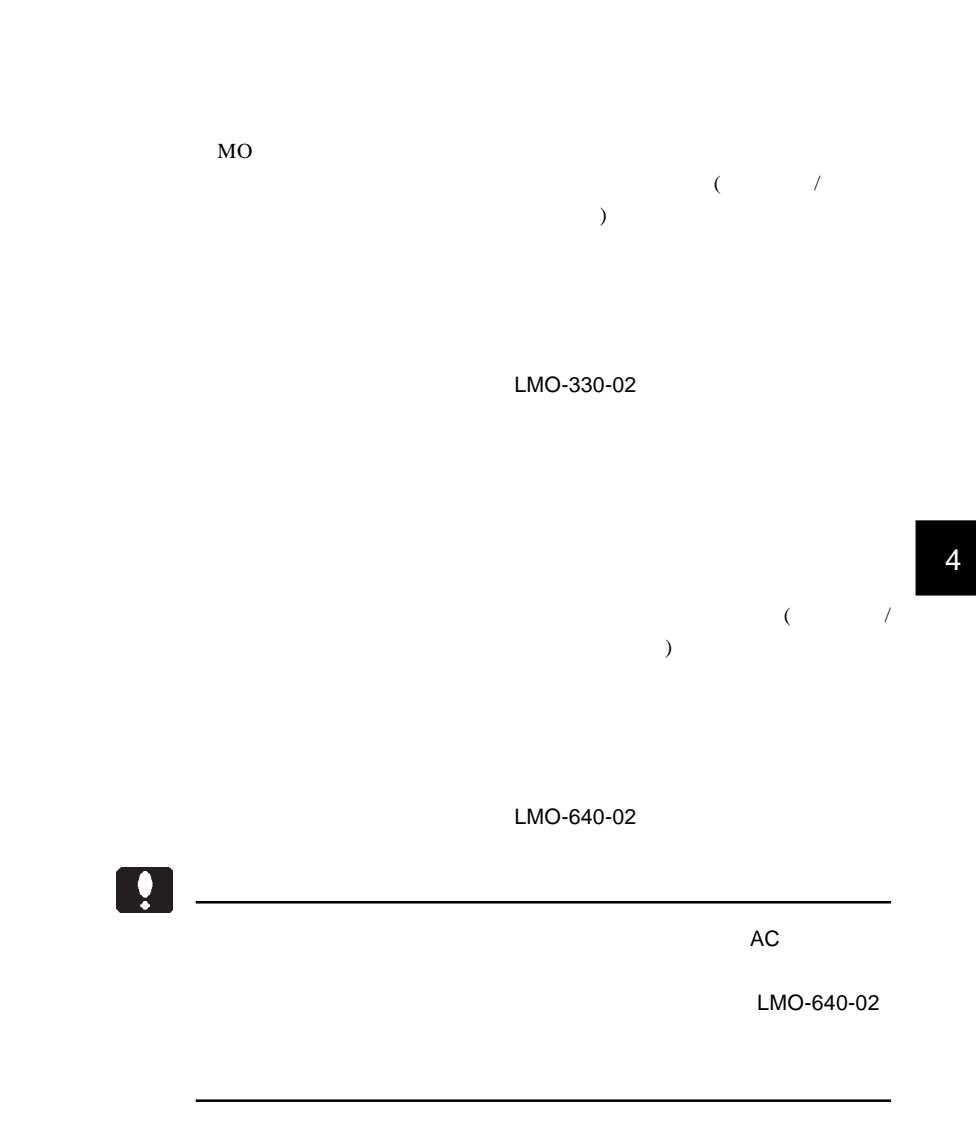

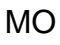

 $MO$ 

 $MO$ 

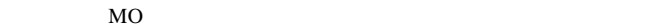

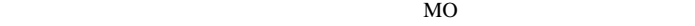

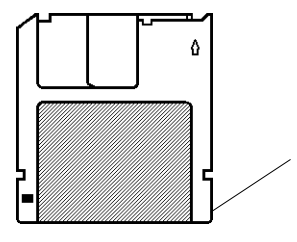

 $ID$ 

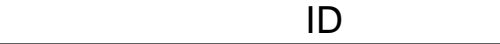

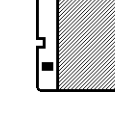

4

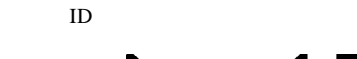

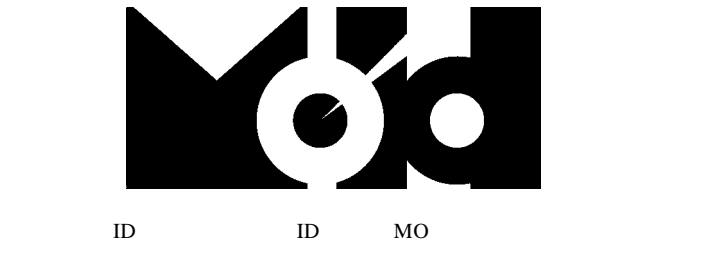

 $ID$ 

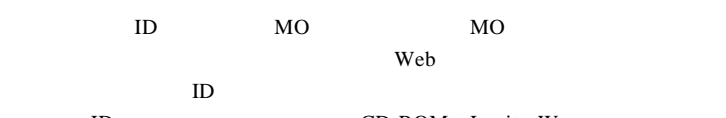

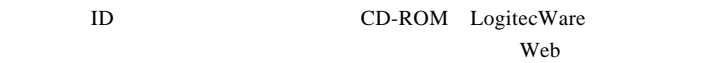

SCSI SCSI SCSI SCSI

### http://www.logitec-direct.jp

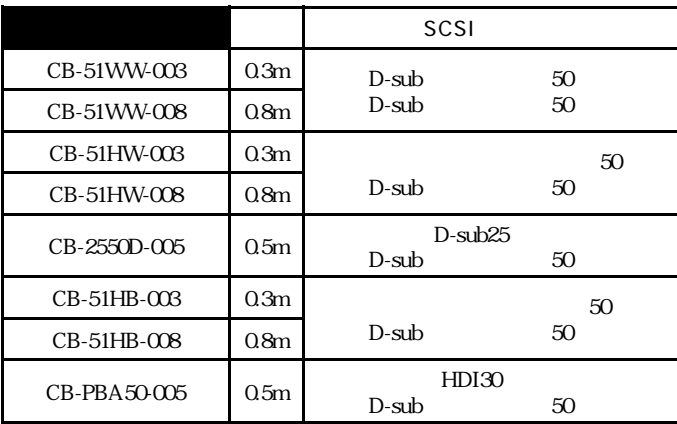

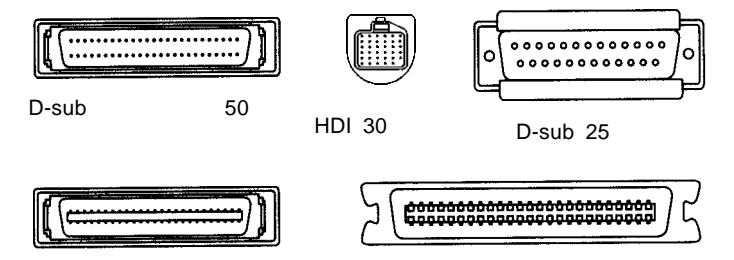

4

50

## PCI SCSI

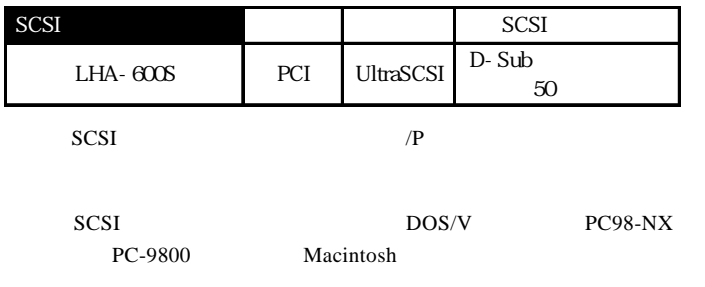

### CardBus SCSI

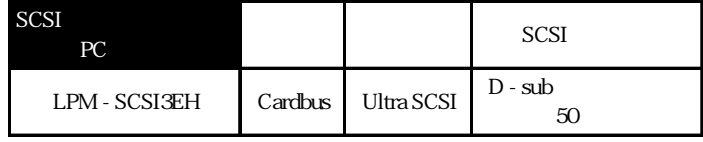

SCSI DOS/V PC98-NX

PC-9800 Macintosh

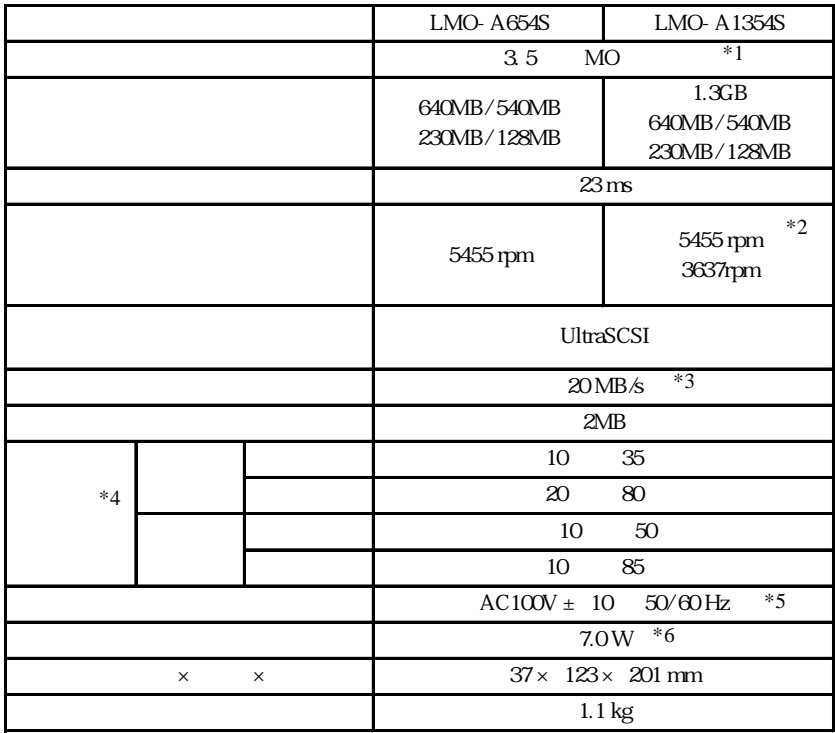

 $*1$ 

\*2 1.3GB MO 3637rpm

 $*3$ 

 $*4$ 

 $*5$  AC

 $*6$  AC

LMO-AS-FJ V05A

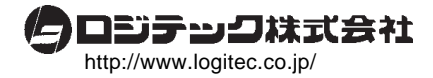